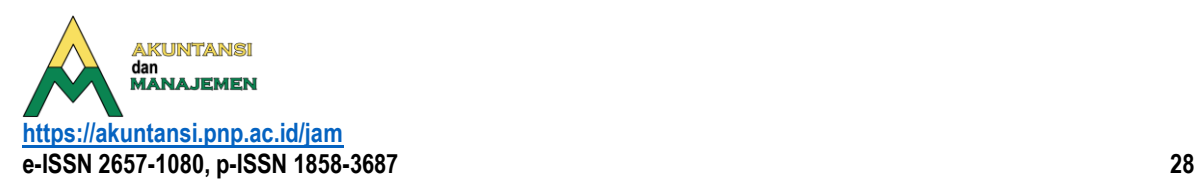

**Akuntansi dan Manajemen** Vol. 17, No. 2, 2022, Hal. 28-40

# **Relevansi Fungsi Dan Formula di** *Microsoft Excel* **Pada Tenaga Kerja Akuntan**

Dwindy Harmadani<sup>1</sup>, Josephine Sudiman<sup>2</sup>, Sukartini<sup>3\*</sup>, Reno Fithri Meuthia<sup>4</sup>

*1,2,3,4Jurusan Akuntansi, Politeknik Negeri Padang Email*: *[dwindyharmadani07@gmail.com](mailto:dwindyharmadani07@gmail.com) 1,2,3,4Jurusan Akuntansi, Politeknik Negeri Padang Email: [tiensukartini28@gmail.com](mailto:tiensukartini28@gmail.com)* 1,2,3,4Jurusan Akuntansi, Politeknik Negeri Padang *Email[: jsudiman@pnp.ac.id](mailto:jsudiman@pnp.ac.id)* 1,2,3,4Jurusan Akuntansi, Politeknik Negeri Padang *Email: [enofm87@gmail.com](mailto:enofm87@gmail.com) \*corresponding author*

#### *ABSTRACT*

*This study aims to determine the relevance of functions and formulas in Microsoft Excel on jobs related to accounting. This type of research is descriptive analytic qualitative research. The data collection method of this research is interviews. This study focuses on graduates of the Accounting Department who work in public accounting firms and in companies and often use Microsoft Excel in doing their work. The data analysis technique used is an interactive model analysis technique. Testing the validity of the data in this study includes the credibility test, transferability test, dependence test and confirmability test. The results show that the use of functions and formulas in Microsoft Excel is relevant in helping accounting graduates work effectively and efficiently. The results of the research show the use of functions and formulas, namely the Home Tab function in the form of Font, Alignment, Number, Conditional Formatting, Auto Sum, Sort & Filter and Find & Select features; The Insert Tab function uses the Chart, Pivot Table, Hyperlink and Header & Footer features; Tab Page Layout function features Page Setup and Scale to Fit; The Formula Tab functions are Basic formulas, If, Subtotal, Sum, Sumif, Vlookup, Hlookup, If Error, Max, Round, Date, Now and Concatenate; The Data Tab function is the Filter feature and the Group-Ungroup feature; The Tab View function is the Freeze-Unfreeze feature.*

*Keywords: Relevance, Functions and Formulas, Microsoft Excel*

#### **ABSTRAK**

Penelitian ini bertujuan untuk mengetahui relevansi fungsi dan formula di *Microsoft Excel* pada pekerjaan yang berhubungan dengan bidang akuntansi. Jenis penelitian ini adalah penelitian kualitatif deskriptif analitik. Metode pengumpulan data penelitian ini adalah wawancara. Penelitian ini berfokus pada lulusan Jurusan Akuntansi yang bekerja di kantor akuntan publik dan di perusahaan serta sering menggunakan *Microsoft Excel* dalam melakukan pekerjaannya. Teknik analisis data yang digunakan adalah teknik analisis model interaktif. Pengujian keabsahan data dalam penelitian ini meliputi *uji credibility, uji transferability, uji dependence dan uji confirmability*. Hasil penelitian menunjukkan penggunaan fungsidan formula pada Microsoft Excel relevan dalam membantu lulusan

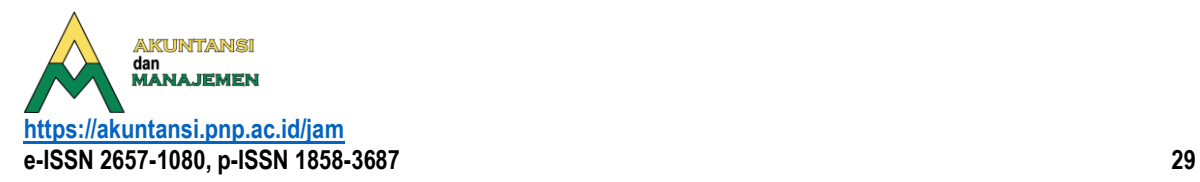

akuntansi bekerja secara efektif dan efisien. Hasil penelitian terdapat penggunaan fungsi dan formula yaitu fungsi *Tab Home* berupa *fitur Font, Allignment, Number, Conditional Formatting, Auto Sum, Sort & Filter and Find & Select*; Fungsi *Tab Insert* penggunaan fitur *Chart, Pivot Table, Hyperlink dan fitur Header & Footer; Fungsi Tab Page Layout fitur Page Setup dan Scale to Fit; Fungsi Tab Formula yaitu formula Dasar, If, Subtotal, Sum, Sumif, Vlookup, Hlookup, If Error, Max, Round, Date, Now dan Concatenate; Fungsi Tab Data* yaitu fitur *Filter* dan fitur *Group-Ungroup; Fungsi Tab View* yaitu fitur *Freeze-Unfreeze.*

*Kata kunci: Relevan, Fungsi dan Rumus, Microsoft Excel*

#### **Pendahuluan**

Dunia bisnis yang semakin kompleks pastinya membuka suatu bidang maupun peluang pekerjaan yang baru bagi masyarakat. Hal ini tentunya akan memudahkan para mahasiswa setelah lulus nanti dalam memilih dan menentukan pilihan karir yang akan diambil. Bagi mahasiswa akuntansi dan lulusan akuntansi, profesi auditor dan tenaga akuntan masih menjadi salah satu pilihan utama dalam memilih dan mengembangkan karir [9].

Di zaman modern ini, perkembangan teknologi mempengaruhi kehidupan sehari-hari. Peralihan dari penggunaan sistim manual menjadi sistim komputerisasi telah dimanfaatkan oleh hampir semua organisasi. Hal ini karena pemanfaatan sistim komputerisasi memiliki banyak kelebihan ditinjau dari segi: 1. Efektifitas waktu dan biaya, 2. Relevansi, 3. Kejelasan, 4. Integrasi, 5. Standarisasi, 6. Akurasi, 7. Fleksibelitas, 8. Keamanan [6]. Salah satu pertanyaan yang paling mendasar yang diajukan oleh pendidik di bidang akuntansi adalah keterampilan apa yang penting dimiliki oleh mahasiswa akuntansi untuk kemungkinan karir masa depan di akuntan publik. Selain dasar-dasar mahasiswa yang memiliki pengetahuan akuntansi, semakin transparan bahwa mahasiswa perlu mengembangkan keterampilan berpikir analitis dan kritis yang mencakup penggunaan alat teknologi tertentu (misalnya, spreadsheet Microsoft Excel) yang membantu mempersiapkan, menganalisis, dan pelaporan informasi keuangan [4].

Tenaga kerja akuntan merupakan salah satu tenaga kerja yang dituntut lebih menguasai sistim komputerisasi agar bisa untuk mendukung kegiatan pada sebuah perusahaan maupun instansi serta pekerjaan professional lainnya. Sebuah survei oleh [10] yang melibatkan 197 praktisi di Amerika Serikat menemukan bahwa Excel adalah perangkat lunak prioritas untuk akuntan junior dan senior.

Berdasarkan pengalaman yang penulis saat melakukan Praktik Kerja Lapangan di salah satu KAP di Kota Jakarta Selatan mendapati bahwa di setiap proses audit yang dilakukan, aplikasi Microsoft Excel selalu digunakan, baik saat awal proses audit seperti pemeriksaan bukti-bukti transaksi sampai pada proses analisis laporan keuangan. Hal ini menggambarkan betapa pentingnya aplikasi Microsft Excel bagi seorang akuntan publik dalam membantu pekerjaan. Namun meskipun telah dijelaskan sebelumnya bahwa Microsoft Excel sangat penting perannya bagi pekerjaan seorang akuntan, masih terdapat hal-hal yang belum jelas terkait mengoperasikan Microsoft Excel misalnya fungsi manakah yang dianggap penting dan harus dikuasai oleh jurusan akuntansi dalam memulai karir sebagai akuntan. Hal ini dikarenakan Microsoft Excel memiliki berbagai fungsi maupun fitur untuk dioperasikan. Oleh sebab itu penelitian ini akan dijadikan sebagai kurikulum pada

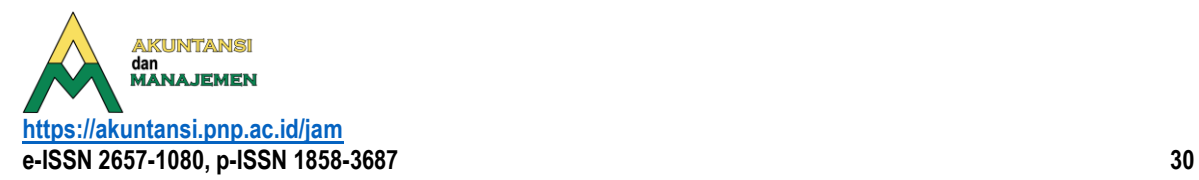

jurusan akuntansi Politeknik Negeri Padang untuk menentukan kualitas lulusannya dalam bidang akuntansi terkait relevansi penggunaan fungsi dan formula pada Microsoft Excel.

# **Kajian Teori**

### **Relevansi**

Relevansi memiliki akar kata relevan yang memiliki makna kait mengait, bersangkut paut, berguna secara langsung dan relevansi bisa dimaknai sebagai hubungan. Dalam bahasa Inggris relevansi dijelaskan sebagai "*Something is relevant when it is directly connected with something, especially with that is currently happening or what is currently being discused*". Artinya bahwa sesuatu dikatakan relevan ketika memiliki hubungan secara langsung mengenai atau tentang sesuatu khususnya mengenai apa yang sedang terjadi atau apa yang telah menjadi bahan pembicaraan . Dapat disimpulkan bahwa relevansi dapat diartikan sebagai kesesuaian atau keserasian terhadap sesuatu yang sedang diteliti.

### *Microsoft Excel*

*Microsoft office Excel* atau *Microsoft Excel* adalah sebuah aplikasi berbentuk lembar kerja (*spreadsheet*) elektronik yang dibuat dan didistribusikan oleh perusahaan *Microsoft*. *Microsoft Excel* bisa digunakan dalam *Operating System Microsoft Windows* maupun mac OS. *Microsoft Excel* adalah aplikasi yang sering digunakan untuk memudahkan kegiatan yang berhubungan dengan penyelesaian kebutuhan administrasi perkantoran. *Microsoft Excel* bisa diandalkan untuk memenuhi kebutuhan mulai dari melakukan kalkulasi (berbagai macam perhitungan matematika dan logika), perhitungan terkait data waktu dan tanggal, mengolah dan menampilkan data ke dalam sebuah tabel database, melakukan perhitungan dengan menggunakan fungsi-fungsi logika hingga pengolahan data dalam bentuk teks.

#### **Kelebihan** *Microsoft Excel*

*Microsoft Excel* memiliki tampilan yang nyaman dan mudah digunakan, dapat dipakai diberbagai OS mulai dari Windows sampai Mac OS, lisensi yang tersedia dalam jumlah grosir, ekstensi file (.xls) yang kompatible dengan berbagai program lain, bisa membaca ekstensi (.csv), lembar kerja yang besar dan luas, tidak memakan banyak RAM, serta membantu segala macam pekerjaan dalam mengolah angka.

#### **Kekurangan** *Microsoft Excel*

Kekurangan dari *Microsoft Excel* Akses fungsinya yang terbatas, Add-ins yang kurang powerfull, dan Jumlah sel yang banyak tetapi terbatas.

# **Akuntan**

Pengertian "akuntan adalah suatu gelar profesi yang pemakaiannya dilindungi oleh peraturan Undang-undang No. 34 tahun 1954". Peraturan ini menjelaskan bahwa gelar akuntan hanya dapat dipergunakan bagi mereka yang telah lulus S1/D4 atau yang sederajat atau menyelesaikan pendidikannya dari perguruan tinggi yang diakui

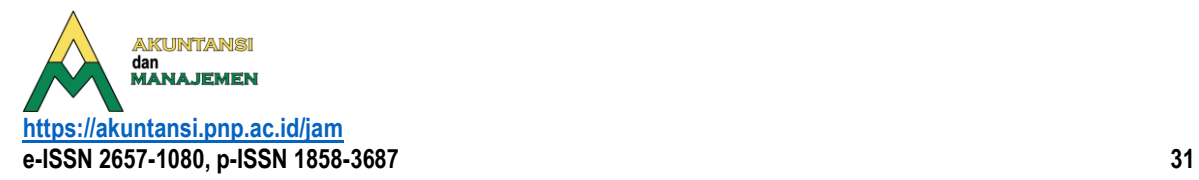

menurut peraturan tersebut dan telah terdaftar pada Departemen Keuangan yang dibuktikan pemberian nomor register.

# **Syarat Akuntan**

Persyaratan agar menjadi seorang akuntan adalah dengan memiliki keahlian melalui pendidikan resmi juga disyaratkan bagi akuntan–akuntan Indonesia sesuai dengan Undang–undang No.34 tahun 1954 yaitu Undang–undang Tentang Pemakaian Gelar Akuntan. Undang–undang tersebut disebutkan bahwa yang berhak memakai gelar akuntan adalah :

- a) Orang yang mempunyai ijazah yang diberikan oleh suatu Universitas Negeri atau badan perguruan tinggi lain yang dibentuk oleh undang–undang atau diakui pemerintah sebagai tanda bahwa pendidikan untuk akuntan tersebut telah selesai dengan hasil baik.
- b) Orang yang mempunyai ijazah yang dipersamakan oleh Panitia Ahli Persamaan Ijazah Akuntan, guna menjalankan pekerjaan akuntan.

# **Jenis Profesi Akuntan**

- 1. Profesi Akuntan Publik (*Publik Accountant*)
	- Akuntan publik atau juga dikenal dengan sebutan akuntan eksternal adalah akuntan independen yang memberikan jasa-jasanya atas dasar pembayaran tertentu. Kategori akuntan publik adalah akuntan yang bekerja pada Kantor Akuntan Publik (KAP), prakteknya sebagai seorang akuntan publik dan mendirikan kantor akuntan, seseorang harus mendapatkan ijin dari Departemen Keuangan.
- 2. Profesi Akuntan Intern (*Internal Accountant*)

Akuntan intern adalah akuntan yang bekerja dalam suatu perusahaan atau organisasi. Akuntan intern ini disebut juga akuntan manajemen. Jabatan tersebut yang dapat di duduki mulai dari Staf biasa sampai dengan Kepala Bagian Akuntansi atau Direktur Keuangan.Tugas mereka adalah menyusun system akuntansi, menyusun laporan keuangan kepada pihak-pihak eksternal, menyusun laporan keuangan kepada pemimpin perusahaan, menyusun anggaran, penanganan masalah perpajakan dan pemeriksaan intern.

3. Profesi Akuntan Pemerintah (*Government Accountant*) Akuntan pemerintah adalah akuntan yang bekerja pada lembagalembaga pemerintah, misalnya di kantor Badan Pengawasan Keuangan dan Pembangunan (BPKP), Badan Pemeriksa Keuangan (BPK).

# **Klasifikasi Job Desk Tenaga Kerja Akuntan**

Berdasarkan bidangnya tenaga kerja akuntan memiliki spesialisasi tugas yang berbeda. Berikut ini adalah bidang spesialisasi yang umum diterapkan:

#### 1. **Akuntansi Keuangan**

Merupakan akuntansi yang paling umum ada di hampir setiap perusahaan. Ruang lingkup kerjanya meliputi pencatatan transaksi keuangan dan membuat laporan keuangan yang dibutuhkan oleh perusahaan.

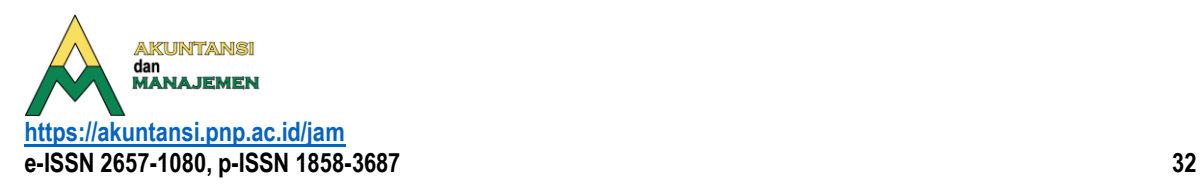

### 2. **Akuntansi biaya**

Accounting staff jenis kedua ini lebih berfokus pada transaksi keuangan yang berkaitan dengan biaya terutama biaya-biaya yang berkaitan dengan produksi/ pengolahan bahan baku. Selain itu juga melaporkan tentang biaya produk, termasuk menganalisis keuntungan dari sebuah produk sehingga tahu produk mana yang lebih menguntungkan.

### 3. **Akuntansi Manajemen**

Jenis staff akuntansi selanjutnya adalah akuntansi manajemen. Tugasnya adalah membantu para manajer keuangan dan menyusun rencana permodalan. Ada juga yang bertugas untuk menentukan harga jual dari sebuah produk.

### 4. **Akuntansi Pemeriksaan (***Auditing***)**

Sesuai dengan namanya, jika Anda menjadi staff akuntansi di bagian auditing Anda akan bertugas untuk memeriksa dan melakukan pengujian atas kelayakan laporan keuangan perusahaan.

### 5. **Akuntansi Pajak (***Tax Accounting***)**

Staff akuntansi pajak berugas dalam menentukan objek pajak dan menghitungnya, termasuk menentukan pilihan-pilihan transaksi yang akan dilakukan dengan mempertimbangkan perpajakan. Untuk menjadi staff pajak, minimal Anda tahu dan paham tentang Undang-undang perpajakan.

#### **Keterampilan (***Skill***)Yang Perlu Dikuasai Akuntan**

Menurut [3] yang melakukan penelitian kepada profesi akuntan maupun non akuntan, menyebutkan kedua profesi diatas sepakat bahwa setidaknya ada delapan kategori skill yang harus dikuasai dengan baik oleh mahasiswa akuntansi. Delapan kategori skill tersebut yaitu: 1) menguasai aplikasi spreadsheet (*Microsoft Excel*); 2) aplikasi pengolah kata (Microsoft Word); 3) kreativitas dalam menyelesaikan sebuah masalah; 4) menguasai System Operasi Windows; 5) selalu memperhatikan masalah etika; 6) bisa melakukan penelitian/riset melalui internet; 7) menguasai aplikasi presentasi (Microsoft Powerpoint); 8) menguasai aplikasi pengolah database (Microsoft Access).

# **Fungsi Dan Fitur** *Microsoft Excel* **Yang Perlu Dikuasai Oleh Akuntan**

Ragland dan Ramachandran telah melakukan penelitian untuk mengetahui fungsi dan fitur Microsoft Excel manakah yang sering digunakan sehingga perlu dikuasai oleh akuntan publik [14]. Hasil dari Pilot Survey mereka menunjukkan ada 14 (Empat Belas) kelompok fungsi (maupun fitur) yang perlu dikuasai oleh akuntan publik. Empat belas fungsi tersebut yaitu:

- a) Fungsi dasar, fungsi basic dalam Microsoft Excel yang digunakan untuk menghitung hasil penjumlahan, perkalian, pembagian dan lain-lain.
- b) Fungsi format, fungsi dan/atau fitur Microsoft Excel yang digunakan untuk merubah berbagai format data yang ada di dalam sel.

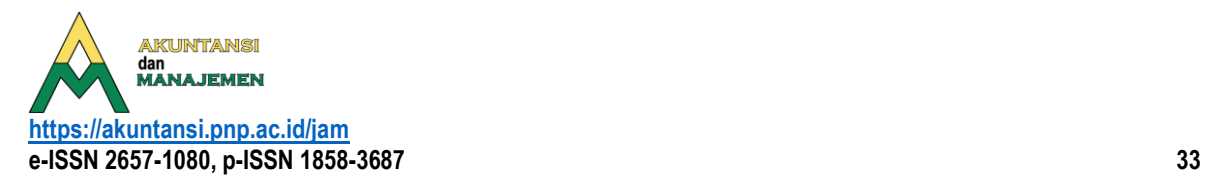

- c) Fungsi filter and sort data, fungsi yang digunakan untuk mensortir maupun menyaring data.
- d) Macro, fitur dalam Microsoft Excel yang digunakan untuk mengotomatisasi data yang berupa perintah dalam bentuk script dalam format Visual Basic (VB).
- e) Fungsi Lookup, fungsi yang digunakan untuk menentukan rentang yang berisi nilai yang ingin dicocokkan, dimana fungsi ini memiliki dua bentuk yakni bentuk vector dan bentuk array.
- f) Tabel Pivot, fitur Microsoft Excel untul membantu memudahkan melihat ringkasan data berupa tabel interaktif yang padat informasi dan bisa dilengkapi dengan diagram.
- g) Audit Formulas, fitur Microsoft Excel yang digunakan untuk melacak kesalahan fungsi maupun rumus yang digunakan.
- h) Analysis Data Add-ins, fitur tambahan (Add-in) dalam Microsoft Excel yang bisa diaktifkan untuk digunakan dalam menganalisis data dan merupakan bagian dari Analysis Toolpak.
- i) Statistical Regression Analysis, fungsi Microsoft Excel yang digunakan untuk menghitung dan menganalisis regresi data serta merupakan bagian dari fitur tambahan Analysis data Add-in.
- j) Fungsi Concatenate, Fungsi Microsoft Excel yang digunakan untuk menggabungkan beberapa data teks menjadi satu teks.
- k) Fungsi Keuangan, Fungsi yang digunakan untuk menghitung kelayakan investasi, penyusutan aktiva tetap, surat berharga, dan menghitung pinjaman (angsuran beserta bunga). Contohnya: Fungsi FV untuk mencari nilai investasi masa depan, Fungsi IRR untuk mencari tingkat pengembalian, dan Fungsi NPV untuk mencari nilai bersih saat ini dari sebuah investasi.
- l) Pernyataan IF/THEN, Fungsi logika ini digunakan untuk menjalankan perintah dimana terdapat satu atau dua kondisi tertentu dengan hasil yang berbedabeda. Fungsi IF/THEN biasanya digunakan dalam Fitur MACRO.
- m) Keyboard Shortcuts, tombol atau kombinasi tombol pada keyboard yang digunakan untuk menggantikan serentetan langkah yang perlu dilakukan untuk menjalankan fitur Microsoft Excel agar bisa menghemat waktu dan tenaga.
- n) Diagram dan grafik, Fitur Microsoft Excel yang digunakan untuk membantu menyajikan data secara visual dengan bentuk diagram atau grafik.

#### **Metode Penelitian**

Jenis penelitian ini adalah studi kasus yaitu kualitatif deskriptif analitis. Deskriptif analitis adalah metode penelitian dengan cara mengumpulkan data-data sesuai dengan yang sebenarnya kemudian data data tersebut disusun, diolah dan dianalisis untuk dapat memberikan gambaran mengenai masalah yang ada, dimana penelitian ini nantinya akan mendeskripsikan persepsi tenaga akuntan yang bekerja di Kantor Akuntan Publik dan tenaga akuntan yang bekerja di perusahaan mengenai relevansi fungsi dan formula di Microsoft Excel. Narasumber penelitian berjumlah 10 orang, 5 diantaranya tenaga kerja akuntan pada kantor akuntan publik, dan 5 lagi tenaga kerja akuntan perusahaan . Teknik pengumpulan data yang digunakan dalam

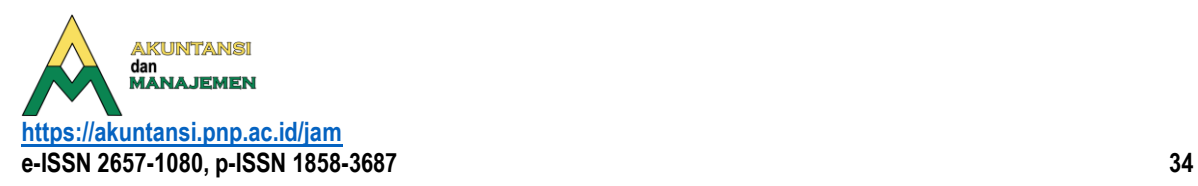

penelitian ini adalah wawancara. Teknik analisis data yang digunakan adalah teknik analisis model interaktif yang dikemukakan oleh Miles dan Huberman (1992). Analisis data ini memiliki tiga komponen, yaitu reduksi data, sajian data, dan penarikan kesimpulan/verifikasi.

Pengujian keabsahan data dalam penelitian ini meliputi uji credibility transferability, dependability dan confirmability. Uji credibility dilakukan dengan melakukan perpanjangan pengamatan dengan menanyakan kembali kepada narasumber hal-hal yang masih belum jelas terkait masalah yang ditanyakan, peningkatan ketekunan dalam penelitian, dan menggunakan bahan referensi berupa rekaman wawancara, dokumentasi, serta trankrip wawancara. Uji transferability adalah derajat keterpakaian hasil penelitian untuk diterapkan di situasi yang baru (tempat lain) dengan orang-orang baru, dimana penelitian ini akan digunakan sebagai kurikulum oleh Jurusan Akuntansi karena itu penelitian ini memberikan uraian yang rinci, jelas, sistematis, dan dapat dipercaya. Selanjutnya yaitu uji dependability dan uji confirmability, dalam penelitian ini uji dependability dilakukan untuk memastikan bahwa penelitian ini bisa di ulangi/mereplikasi penelitian tersebut. Hasil penelitian akan diterapkan oleh dosen akuntansi kepada mahasiswa akuntansi dengan diterapkan nya hasil penelitian ini maka penelitian tersebut telah memenuhi standar uji dependability dan uji confrimability.

#### **Hasil dan Pembahasan**

### **Relevansi Penggunaan Fungsi Dan Formula di Microsoft Excel Pada TENAGA Kerja Akuntan.**

Sesuatu dapat dikatakan relevan apabila memiliki hubungan secara langsung mengenai apa yang sedang terjadi atau apa yang menjadi bahan pembicaraan. Seperti pada penelitian yang dilakukan saat ini mengenai apakah relevan penggunaan fungsi dan formula di Microsoft Excel tersebut pada tenaga kerja akuntan. Sepuluh responden dalam penelitian ini memiliki kesamaan dalam mengungkapkan pendapat bahwa penggunaan fungsi dan formula di Microsoft Excel sangat relevan dan membantu mereka dalam melakukan pekerjaan. Berdasarkan hasil wawancara yang telah dilakukan peneliti dengan tenaga kerja akuntan yang bekerja di perusahaan dan di Kantor Akuntan Publik terdapat klasifikasi penggunaan fungsi dan formula di Microsoft Excel sebagai berikut.

#### **Penggunaan Fungsi Dan Formula Di** *Microsoft Excel* **Pada Tenaga Kerja Akuntan**

Secara umum fitur pada fungsi **Tab** *Home* yang digunakan oleh tenaga kerja akuntan yang bekerja di perusahaan maupun yang bekerja di Kantor Akuntan Publik yaitu fitur *Font* untuk mengatur jenis huruf, ukuran huruf, warna huruf dan garis pada kolom, *Alignment, Number, Conditional Formatting. Auto Sum, Sort & Filter, and Find & Select.*Pada fungsi *Tab Insert*, fitur yang digunakan adalah fitur *Chart Table* yang mempunyai fungsi untuk penyajian data dalam bentuk tabel maupun grafik. Selanjutnya penggunaan fitur *Pivot Table* untuk menghitung dan meringkas data. Penggunaa fitur *Header & Footer* untuk memberikan keterangan yang berada diatas

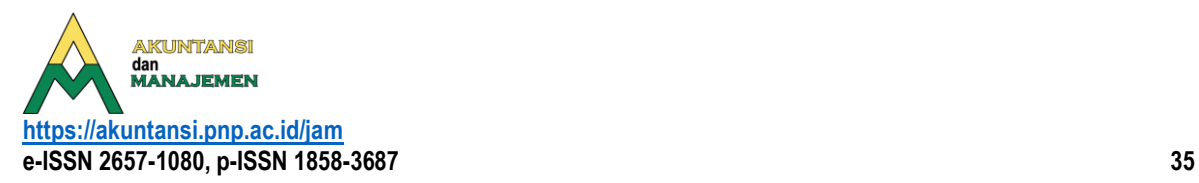

dan dibawah lembar kerja. Kemudian *Hyperlink* untuk membuat pintasan menuju ke lokasi lain dalam buku kerja.

Pada fungsi *Tab Page Layout* terdapat penggunaan fitur *Page Setup* dan *Scale to Fit* untuk mengatur halaman, margin dan tata letak kertas untuk melakukan pencetakan (print). Selanjutnya fungsi *Tab Formula* terdapat penggunaan formula dasar atau formula basic penambahan, pengurangan, pengalian dan pembagian. Pada *formula Subtotal* digunakan untuk menjumlahkan data suatu range dengan mengunakan tipe perhitungan didalam formulanya, berbeda dengan formula *Sum* yang menjumlahkan seluruh angka di dalam cell range tanpa melihat apakah suatu baris data tersebut disembunyikan oleh filter. Berikutnya formula *If* untuk membuat perbandingan antara nilai yang diharapkan dengan menguji kondisi dan mengembalikan hasil jika true atau false dan jika tidak ditemukan data tersebut agar tidak muncul kode error maka digunakan fungsi *If Error*.

Selanjutnya untuk formula *Sumif* digunakan dalam penjumlahan dengan kriteria tertentu. Tenaga kerja akuntan juga menggunakan formula *Vlookup* dalam bekerja. Formula ini digunakan untuk menampilkan data dari sebuah tabel yang disusun dalam format vertikal begitupun dengan formula *Hlookup* menampilkan data dari sebuah tabel yang disusun dalam format horizontal. Selanjutnya terdapat penggunaan formula *Max* untuk mencari data dengan nilai tertinggi. Adapun penggunaan formula *Date*, dan formula *Now* untuk menampilkan tanggal pada saat pembuatan atau pada saat melakukan suatu pekerjaan oleh tenaga kerja akuntan tersebut. Berikutnya formula *Concatenate* untuk menggabungkan dua atau beberapa string teks menjadi satu dan penggunaan formula *Round* untuk membulatkan angka ke sejumlah desimal tertentu atau sesuai aturan standar.

Penggunaan fungsi *Tab Data* terdapat penggunaan fitur *Filter* yang dapat membantu tenaga kerja dalam memfilter data berdasarkan kriteria tertentu dan penggunaan fitur *Group-Ungroup* dalam menggabungkan objek-objek dan memecahkan objek-objek yang sebelumnya telah digabungkan. Pada fungsi *Tab Review* jarang sekali tenaga kerja akuntan menggunakan fungsi ini. Terakhir penggunaan fungsi *Tab View*, dimana biasanya tenaga kerja akuntan menggunakan fitur *Freeze-Unfreeze* untuk membekukan baris atau kolom tertentu sehingga saat menggeser posisi sel-sel pada worksheet Excel maka posisi baris atau kolom tersebut tidak ikut bergerak. Secara umum fungsi dan formula tersebut yang sangat membantu tenaga kerja akuntan dalam melakukan pekerjaannya.

### **Penggunaan Fungsi Dan Formula Di** *Microsoft Excel* **Bagian Staff Unit Akuntansi Dan Pajak**

Tenaga kerja akuntan yang berperan sebagai staff akuntansi dan pajak menggunakan fungsi dan formula di *Microsoft Excel* berupa fungsi *Tab Home* seperti fitur *Font* untuk mengatur jenis huruf, ukuran huruf, warna huruf dan garis pada kolom, *Alignment, Number, Sort and Filter*, serta *Find and Select*.Fitur *Chart Table* dan *fitur Header & Footer* merupakan fitur yang ada pada *Tab Insert*. Tenaga kerja akuntan menggunakan Fitur *Chart Table* ini dalam menampilkan data berupa tabel maupun diagram agar dapat menginformasikan data secara ringkas dan jelas dan menggunakan fitur *Header & Footer* dalam memberikan keterangan yang berada diatas dan dibawah lembar kerja. Selanjutnya pada *Tab Page Layout*, penggunaan

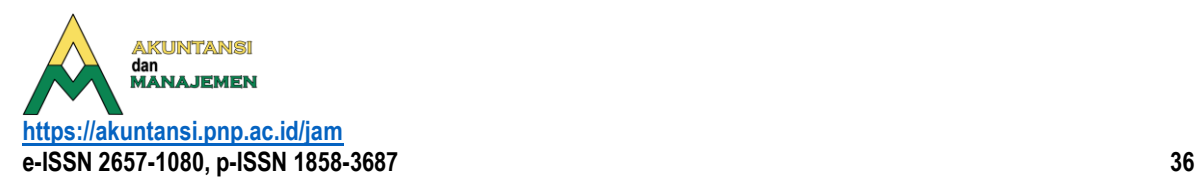

fitur *Page Setup* dan *Scale to Fit* yang membantu dalam pengaturan margin, memberi halaman dan mengatur kertas untuk melakukan pencetakan (print) yang diinginkan atau diminta oleh perusahaan. Penggunaan fungsi *Tab Formula* pada bagian ini yaitu formula dasar atau formula *Basic* penambahan, pengurangan, pengalian dan pembagian. Kemudian penggunaan formula *Subtotal* untuk menjumlahkan total dari nilai pinjaman. Karena hasil temuan menyatakan bahwa tenaga Akuntan tidak hanya menginput pinjaman dari satu perusahaan saja, tetapi menginput pinjaman dari anak perusahaan, sehingga untuk melakukan penjumlahannya perlu menggunakan formula *Subtotal*.

Penggunaan formula *If* digunakan ketika ada pembayaran dan ada tagihan. Hal ini berarti jika saldo pembayaran lebih besar dari tagihannya maka itu dibuat piutang, namun jika saldo tagihan lebih besar dari pembayaran maka itu dibuat utang. Penggunaan formula *If* dapat memudahkan dalam mengetahui utang dan piutang dari data yang banyak. Namun jika data tidak ditemukan atau terdapat kesalahan agar tidak muncul kode error digunakan formula *If Error*. Adapun penggunaan formula *Sumif* digunakan untuk menjumlah data dengan kriteria tertentu, seperti menjumlahkan beberapa piutang dan utang.

Formula *Vlookup* dan *Hlookup* digunakan untuk melihat data secara vertikal dan horizontal. Formula *Date* digunakan untuk mencari asset pada periode tertentu dari sekumpulan data asset. Lalu formula *Now* memiliki fungsi untuk memberi tanggal pembuatan data tersebut.

Penggunaan formula *Concatenate* digunakan untuk menggabungkan sel satu dengan sel lainnya. Hal ini dapat membantu mengotomatisasi penggabungan beberapa cell dengan cepat. Penggunaan fungsi *Tab Data* juga sangat berguna bagi tenaga kerja Akuntan. Fungsi dari *Tab Data* yang digunakan yaitu fitur Filter untuk melihat data berdasarkan kriteria yang diinginkan dan fitur *Group-Ungroup* untuk mengelompokkan data berdasarkan nama penerima atau berdasarkan tanggal penerimaan. Terakhir penggunaan fungsi View, fitur yang digunakan yaitu fitur *Freeze-Unfreeze* untuk membekukan baris atau kolom tertentu, sehingga ketika menggeser kebawah maupun kesamping posisi baris dan kolom tersebut tidak ikut bergerak.

### **Penggunaan Fungsi Dan Formula Di** *Microsoft Excel* **Pada Bagian Audit Internal Perusahaan**

Sebagai auditor internal, fungsi dan formula di *Microsoft Excel* yang digunakan yaitu fungsi *Tab Home*. Penggunaan fungsi ini sama halnya dengan penggunaan fungsi dan formula yang digunakan oleh tenaga kerja akuntan lainnya yaitu fitur *Font* untuk mengatur jenis huruf, ukuran huruf, warna huruf dan garis pada kolom, *Alignment*, *Number, Styles,* dan *Conditional Formatting*.

Penggunaan Fungsi *Tab Insert* pada internal auditor yaitu fitur *Pivot Table*, dengan menggunakan *Pivot Table* ini dapat menghitung dan meringkas data yang diberikan oleh bagian lain dari perusahaan. Selanjutnya penggunaan fungsi *Tab Formula*. Untuk fungsi ini, tenaga kerja akuntan menggunakan formula dasar atau formula *Basic* penambahan, pengurangan, pengalian, dan pembagian. *Formula Subtotal* digunakan untuk menghitung akumulasi penjualan dalam mengaudit divisi penjualan. Penggunaan formula *Vlookup* dan *Hlookup* untuk mencari data mentah

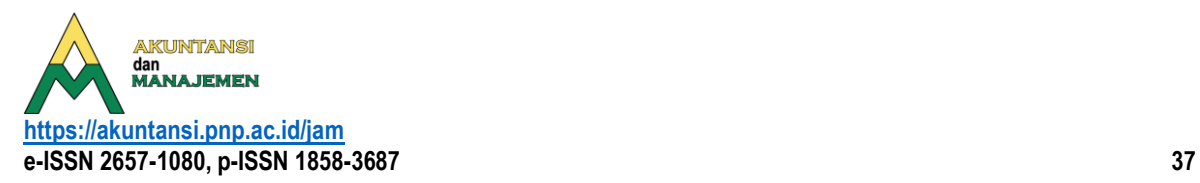

yang diterima dari bagian lain secara vertical dan horizontal. Penggunaan formula *Max* digunakanan untuk melakukan sampling data mencari nilai data tertinggi. Salah satu fitur pada Fungsi *Tab Data* yang digunakan adalah *Filter* membantu auditor dalam memfilter data berdasarkan kriteria tertentu. Dan terakhir fungsi yang digunakan oleh audit internal perusahaan adalah fungsi *Tab View*. Fitur yang digunakan juga seperti tenaga akuntan lain gunakan yaitu fitur *Freeze-Unfreez*e yang dapat membekukan baris atau kolom tertentu, ketika menggeser kebawah maupun kesamping posisi baris dan kolom tersebut tidak ikut bergerak.

# **Penggunaan Fungsi Dan Formula Di** *Microsodt Excel* **Pada Kantor Akuntan Publik**

Tenaga kerja akuntan yang bekerja di Kantor Akuntan Publik tidak menggunakan fungsi dan formula sebanyak tenaga akuntan yang bekerja diperusahaan. Tenaga kerja akuntan yang berperan sebagai eksternal auditor akan mengolah dan melakukan pengecekan terhadap laporan keuangan yang telah dibuat oleh suatu perusahaan. Auditor eksternal menggunakan fungsi *Tab Home* seperti fitur *Font* untuk mengatur jenis huruf, ukuran huruf, warna huruf dan garis pada kolom, *Alignment, Number, dan Conditional Formatting*. Salah satu fungsi *Tab Insert* yang digunakan yaitu fitur *Pivot Table* dapat membantu auditor dalam meringkas dan menghitung data. Selanjutnya fungsi *Tab Page Layout*, terdapat penggunaan fitur *Page Setup* dan *Scale to Fit* digunakan untuk mengatur pencetakan data (Print).

Fungsi *Tab Formula* yang digunakan adalah formula dasar atau formula *Basic* penambahan, pengurangan, pengalian, dan pembagian, penggunaan formula *If* untuk mengetahui persentase laba klien jika persentase laba lebih dari 5 persen berarti normal, jika kurang dari 5 persen itu tidak normal. Selanjutnya penggunaan formula Sumif digunakan ketika auditor ingin mendapatkan total nilai tertentu dengan menggunakan beberapa kode .

Berikut penggunaan formula *Sum* untuk menjumlahkan nilai pada suatu baris atau kolom tertentu. Adapun penggunaan formula *Subtotal* untuk menjumlahkan angka yang telah ditentukan atau angka yang telah difilter oleh auditor. Berikutnya penggunaan formula *Vlookup* dan *Hlookup*, auditor eksternal menggunakannya untuk mencari data secara vertical dan horizontal. Kemudian auditor menggunakan formula *Round.* Formula ini digunakan pada saat melakukan *reporting,* semua angka akan di cek dan disamakan dengan angka yang ada pada *worksheet*, agar tidak terdapat perbedaan angka, maka digunakan formula Round ini dalam pembulatannya. *Fitur Freeze-Unfreeze* merupakan salah satu fungsi *Tab View* yang digunakan untuk membekukan baris atau kolom tertentu, sehingga ketika menggeser kebawah maupun kesamping posisi baris dan kolom tersebut tidak ikut bergerak.

# **Kesimpulan**

Berdasarkan penelitian yang telah dilakukan maka dapat disimpulkan bahwa relevansi fungsi dan formula di *Microsoft Excel* pada tenaga kerja akuntan sebagai berikut:

1. Penggunaan fungsi dan formula di Microsoft Excel sangat relevan dan membantu pekerjaan tenaga akuntan menjadi efektif dan efisien.

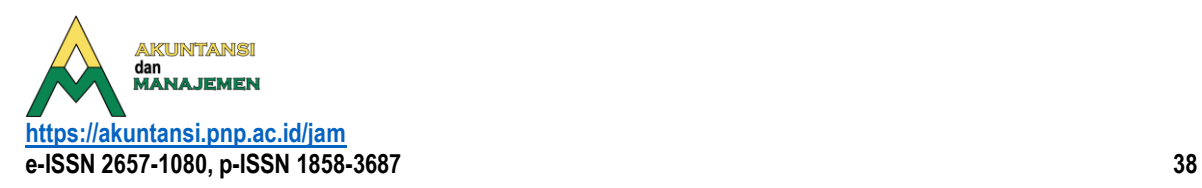

- 2. Bagi tenaga kerja akuntan versi Microsoft Excel tidak mempengaruhi relevansi fungsi dan formula pada saat bekerja dikarenakan fitur yang dibutuhkan tersedia di hampir semua versi yang dikeluarkan setelah tahun 2003.
- 3. Hasil temuan penelitian terdapat fungsi dan formula di Microsoft Excel pada tenaga kerja akuntan yaitu penggunaan fungsi Tab Home berupa fitur Font, Allignment, Number, Conditional Formatting, Auto Sum, Sort & Filter and Find & Select. Fungsi Tab Insert terdapat penggunaan fitur Chart, Pivot Table, Hyperlink dan fitur Header & Footer. Fungsi Tab Page Layout menggunakan fitur Page Setup dan Scale to Fit. Berikutnya fungsi Tab Formula yang digunakan yaitu formula Basic atau formula Dasar, Formula If, Subtotal, Sum, Sumif, Vlookup, Hlookup, If Error, Max, Round, Date, Now dan Concatenate. Penggunaan fungsi Tab Data yaitu fitur Filter dan fitur Group-Ungroup. Penggunaan fungsi Tab View yaitu fitur Freeze-Unfreeze.
- 4. Terdapat perbedaan penggunaan fungsi dan formula berdasarkan bagian pekerjaannya.
	- a. Tenaga kerja akuntan perusahaan bagian staff akuntansi pajak menggunakan fungsi dan formula yaitu Fungsi *Tab Home* penggunaan *fitur Font, Alignment, Number, Sort and Filter*, serta *Find and Select*. Fungsi *Tab Insert* penggunaan fitur *Chart* dan fitur *Header & Footer*. Fungsi *Tab Page Layout* menggunakan fitur *Page Setup* dan *Scale to Fit*. Berikutnya fungsi *Tab Formula* penggunaan formula *Basic* atau formula *Dasar, formula If, If Error, Subtotal, Sum, Sumif, Date, Now, Concatenate dan formula Hlookup, Vlookup*. Pada Fungsi Data terdapat penggunaan fitur *Group-Ungroup*. Terakhir fungsi *Tab View*, terdapat penggunaan fitur *Freeze***-***Unfreez*.
	- b. Pada bagian auditor internal perusahaan menggunakan fungsi dan formula yaitu Fungsi *Tab Home* penggunaan fitur *Font, Allignment, Number, Conditional Formatting*. Fungsi *Tab Insert* penggunaan fitur *Chart* dan fitur *Pivot Table*. Fungsi *Page Layout* fitur yang digunakan yaitu *Page Setup* dan *Scale to Fit.* Penggunaan fungsi *Tab Formula* yaitu formula *Basic atau formula Dasar, Subtotal, Vlookup, Hlookup, Max. Fungsi Tab Data yang digunakan fitur Filter. Fungsi Tab View fitur yang digunakan fitur Freeze-Unfreeze.*
	- c. Pada bagian ekternal auditor pada Kantor Akuntan Publik penggunaan fungsi dan formula di Microsoft Excel yaitu Fungsi *Tab Home* penggunaan fitur *Font, Allignment, Number, Conditional Formatting*. Fungsi *Tab Insert* penggunaan fitur *Chart* dan fitur *Pivot Table*. Fungsi Page Layout fitur yang digunakan yaitu *Page Setup* dan Scale to Fit. Penggunaan fungsi Tab Formula yaitu formula Basic atau formula Dasar, If, Sumif, Sum, Subtotal, Vlookup, Hlookup, Round. Fungsi Tab Data yang digunakan fitur Filter. Fungsi Tab View fitur yang digunakan fitur Freeze-Unfreeze.

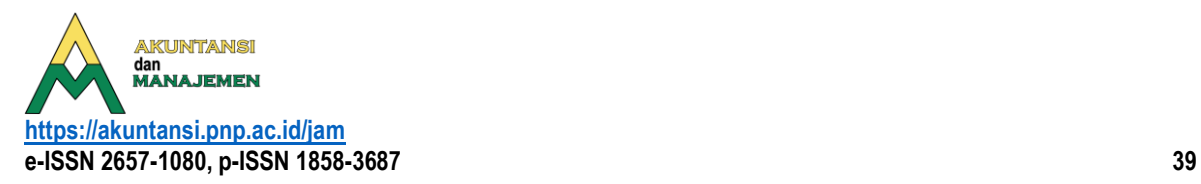

#### SARAN

- 1. Bagi pengembangan Ilmu Akuntansi, penelitian mengenai relevansi fungsi dan formula di Microsoft Excel pada tenaga kerja Akuntan hendaknya disesuaikan dengan bidang pekerjaan yang lebih spesifik terkait dengan ilmu akuntansi dan keuangan.
- 2. Bagi dosen jurusan akuntasi agar memperdalam penggunaan fungsi *Tab Home berupa fitur Font, Allignment, Number, Conditional Formatting, Auto Sum, Sort & Filter and Find & Select*. Fungsi *Tab Insert* penggunaan fitur *Chart, Pivot Table, Hyperlink dan fitur Header & Footer*. Fungsi *Tab Page* Layout fitur Page Setup dan Scale to Fit. Fungsi Tab Formula yaitu formula Basic atau formula Dasar, Formula If, Subtotal, Sum, Sumif, Vlookup, Hlookup, If Error, Max, Round, Date, Now dan Concatenate. Fungsi Tab Data yaitu fitur Filter dan fitur Group-Ungroup. Fungsi Tab View yaitu fitur Freeze-Unfreeze di Microsoft Excel dalam pembelajaran kepada mahasiswa jurusan akuntansi.

# **REFERENSI**

- [1] Bradbard, D. A., Alvis, C., & Morris, R. (2014). Spreadsheet usage by management Akuntans: An exploratory study. Journal of Accounting Education, 32(4), 24–30. https://doi.org/10.1016/j.jaccedu.2014.09.001
- [2] Brown, W. C., & Pike, B. (2010). Excel Competency for the Professional Akuntan: Advanced Applications, Controls, and Audit Add-ins. AIS Educator Journal, 5(1), 25–45. https://doi.org/10.3194/1935-8156-5.1.25
- [3] Cory, S. N., & Pruske, K. A. (2012). NECESSARY SKILLS FOR ACCOUNTING GRADUATES: AN EXPLORATTORY STUDY TO DETERMINE WHAT THE PROFESSION WANTS. Proceeds of ASBBS Annual Conference, 19.
- [4] Covery, S., & Swaney, A. (2012). menganalisis masalah bisnis dengan Excel: Kasus kabin kayu yang unggul. 27(Masalah dalam Akuntansi Pendidikan), 141–158.
- [5] Frownfelter- Lohrke, C. (2017). Teaching good Excel design and skills: A three spreadsheet assignment project. Journal of Accounting Education, 39, 68–83. https://doi.org/10.1016/j.jaccedu.2016.12.001
- [6] George, H. Bodnar; William, S. H. (2006). Sistim Informasi Akuntansi. Edisi Kesembilan. Yogyakarta: Andi Offset.
- [7] Irafahmi, D. T., & Williams, P. J. (2021). This isnt my expectation': Excel in auditing. Asian Journal of Business and Accounting, 14(1), 87–112. https://doi.org/10.22452/ajba.vol14no1.4
- [8] Kusrianto, A. (2014). Mengaplikasikan Formula dan Fungsi Excel 2007-2013. Jakarta: PT Elex Media Komputindo.
- [9] Kuyotok, W. C., Sabijono, H., & Tirayoh, V. Z. (2018). Persepsi Auditor Dan Mahasiswa Akuntansi Tentang Fungsi Microsoft Excel Yang Dibutuhkan Untuk Berkarir Sebagai Auditor (Studi Pada Bpk Ri Perwakilan Provinsi Sulut Dan Feb Unsrat). Going Concern : Jurnal Riset Akuntansi, 13(04), 52–62. https://doi.org/10.32400/gc.13.03.19943.2018
- [10] Lee, L., Kerler, W., & Ivancevich, D. (2018). Beyond Excel: Software Tools and the Accounting Curriculum. AIS Educator Journal, 13(1), 44–61. https://doi.org/10.3194/1935-8156-13.1.44

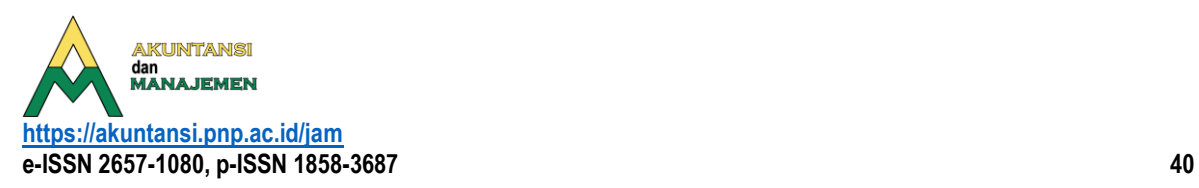

- [11] Masbullah, M., Bahri, S. Y., & Wijaya, S. A. (2021). Pelatihan Microsoft Excel 2010 dalam Mengolah Data pada Staf Tata Usaha SMK Lombok Wisata Sakra Timur. Jurnal Abdidas, 2(3), 490–497. https://doi.org/10.31004/abdidas.v2i3.306
- [12] Musliadi, K. . (2013). Secret Fungsi dan Formula pada Excel 2013. Penerbit Andi.
- [13] Ododay, Y. P., Zaky, A., Publik, A., & Auditor, J. (2014). Fungsi Ms Excel Yang Dibutuhkan Untuk Berkarir Sebagai Akuntan Publik : Persepsi Dari Akuntan Publik Ms Excel Functions That Are Needed for a Career in Publik Accounting : Perceptions From Publik.
- [14] Ragland, L., & Ramachandran, U. (2014). Towards an understanding of Excel functional skills needed for a career in publik accounting: Perceptions from publik Akuntans and accounting students. Journal of Accounting Education, 32(2), 113–129. https://doi.org/10.1016/j.jaccedu.2014.03.002
- [15] Willis, V. F. (2016). A model for teaching technology: Using Excel in an accounting information systems course. Journal of Accounting Education, 36, 87–99. https://doi.org/10.1016/j.jaccedu.2016.05.002 Internet
- [16] [Kelebihan dan kekurangan Ms Excel | Kelebihan dan kekurangan Ms excel](https://www.perangkatkasir.co.id/blog/microsoft-excel/#:~:text=%20Kelebihan%20Microsoft%20Excel%20%3A%20%201%20Tampilan,Membantu%20segala%20macam%20pekerjaan%20dalam%20mengolah...%20More%20) | [perangkatkasir.co.id](https://www.perangkatkasir.co.id/blog/microsoft-excel/#:~:text=%20Kelebihan%20Microsoft%20Excel%20%3A%20%201%20Tampilan,Membantu%20segala%20macam%20pekerjaan%20dalam%20mengolah...%20More%20) Diakses pada tanggal 28 Juni 2022 pukul 08.37